## 河北医科大学医学伦理审查流程

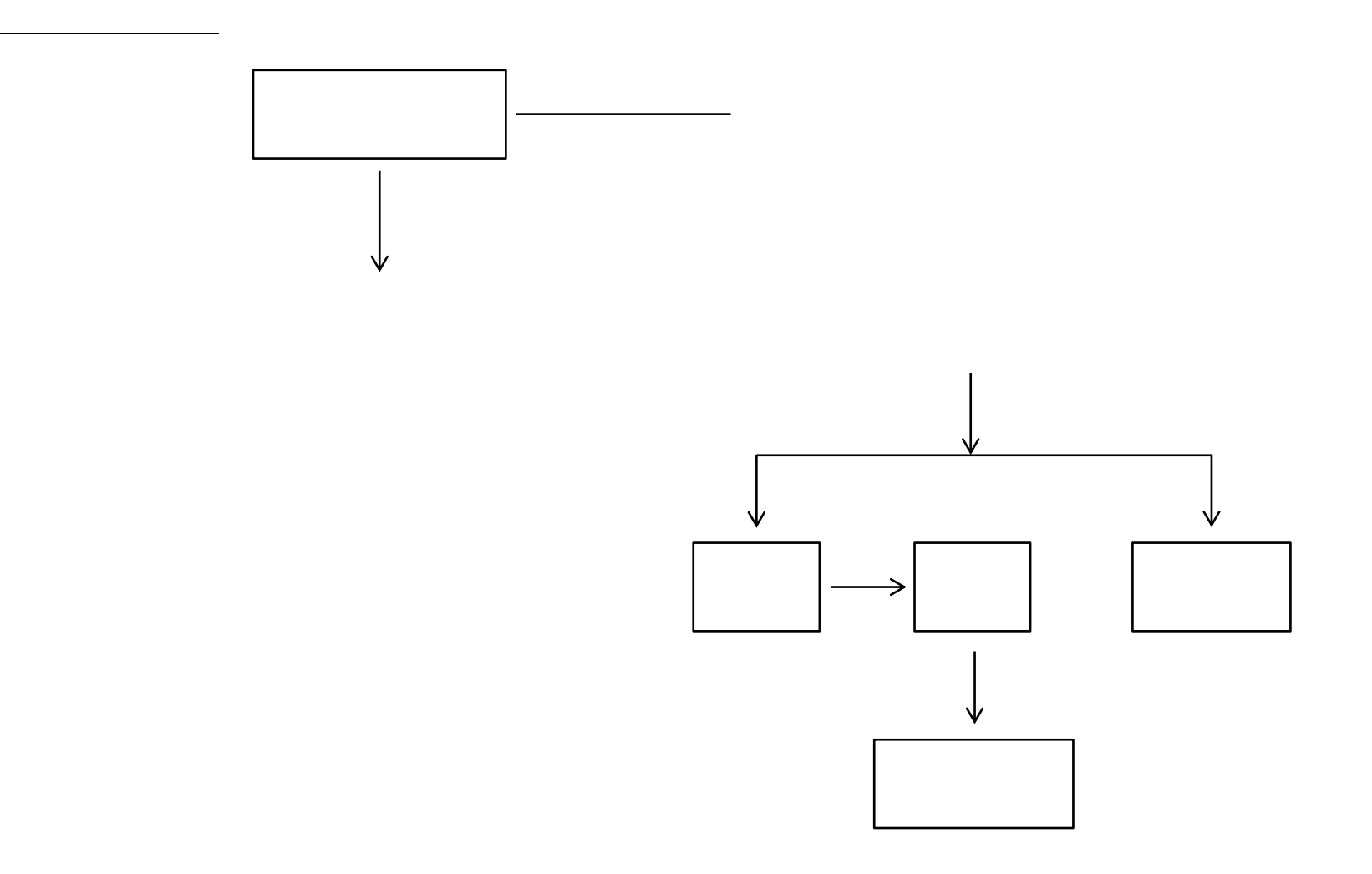

## 河北医科大学医学伦理审查流程

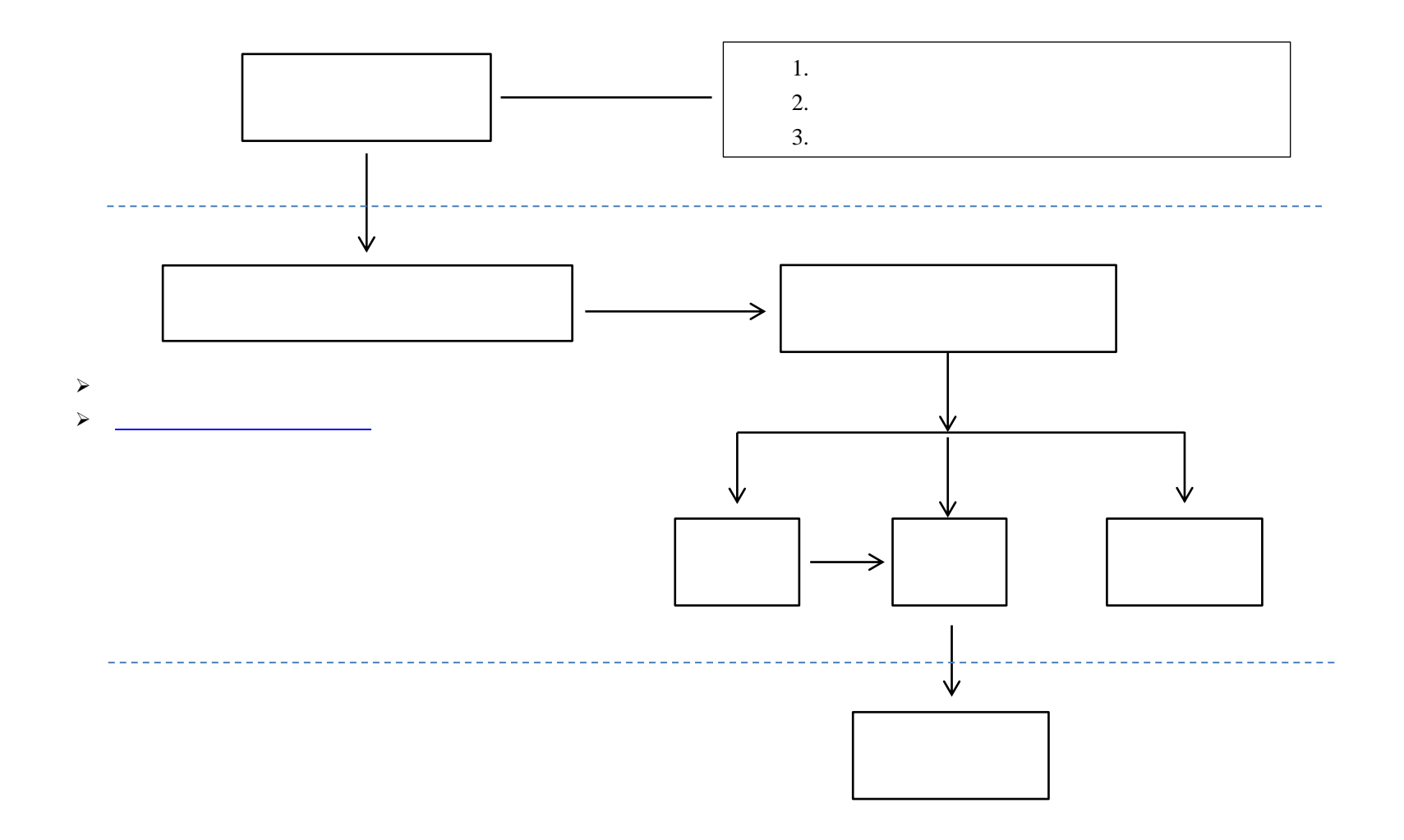